# **Computing Essentials** 2019

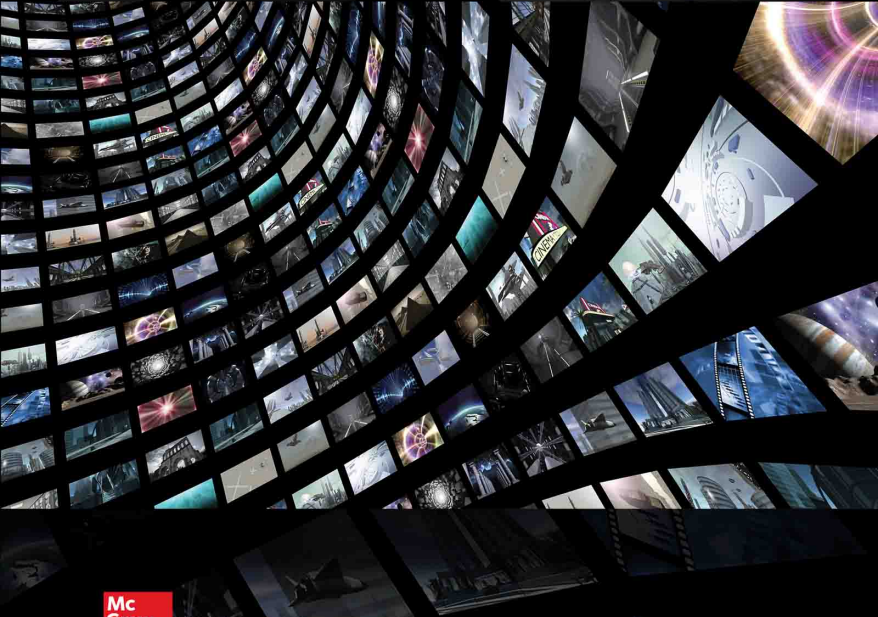

Graw

Making Work for you

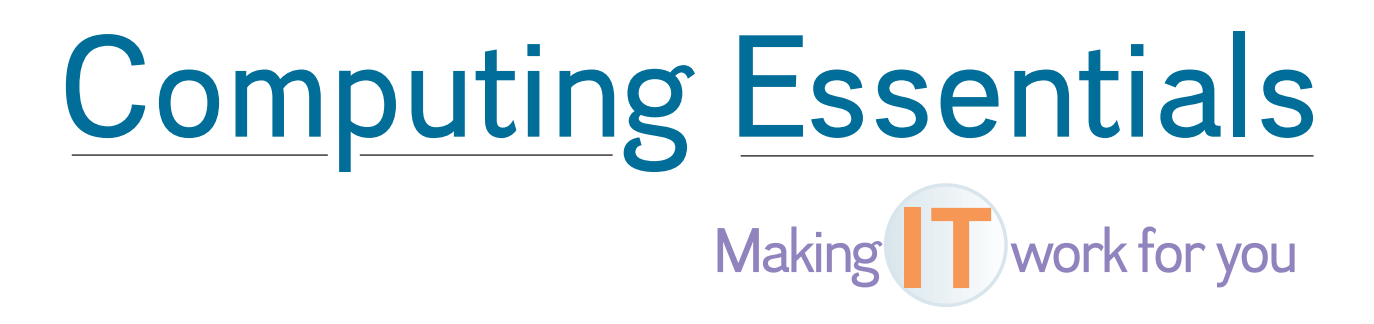

# • The O'Leary Series

### Computing Concepts

- • *Computing Essentials 2015* Introductory & Complete Editions
- • *Computing Essentials 2017* (Complete Edition)
- • *Computing Essentials 2019*

## Microsoft Office Applications

- • *Microsoft*® *Windows 7: A Case Approach*
- • *Microsoft*® *Office 2013: A Case Approach*
- • *Microsoft*® *Office Word 2013: A Case Approach* Introductory Edition
- • *Microsoft*® *Office Excel 2013: A Case Approach* Introductory Edition
- • *Microsoft*® *Office Access 2013: A Case Approach* Introductory Edition
- • *Microsoft*® *Office PowerPoint 2013: A Case Approach* Introductory Edition

# Computing Essentials Making **IT** work for you **2019**

## Timothy J. O'Leary

*Professor Emeritus Arizona State University*

Linda I. O'Leary

Daniel A. O'Leary *PhD University of California at Santa Cruz*

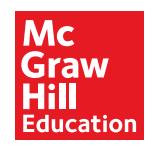

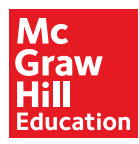

COMPUTING ESSENTIALS, 2019 Making IT work for you

Published by McGraw-Hill Education, 2 Penn Plaza, New York, NY 10121. Copyright © 2019 by McGraw-Hill Education. All rights reserved. Printed in the United States of America. Previous editions © 2014, 2015, and 2017. No part of this publication may be reproduced or distributed in any form or by any means, or stored in a database or retrieval system, without the prior written consent of McGraw-Hill Education, including, but not limited to, in any network or other electronic storage or transmission, or broadcast for distance learning.

Some ancillaries, including electronic and print components, may not be available to customers outside the United States.

This book is printed on acid-free paper.

1 2 3 4 5 6 7 8 9 0 LMN 21 20 19 18 17

ISBN 978-1-260-09605-7 MHID 1-260-09605-x ISSN 2158-8805

Portfolio Manager: *Wyatt Morris* Product Developer: *Alan Palmer* Marketing Manager: *Tiffany Russell* Content Project Managers: *Melissa M. Leick, Bruce Gin, Karen Jozefowicz* Buyer: *Susan K. Culbertson* Design: *Egzon Shaqiri* Content Licensing Specialist: *Beth Thole* Cover Image: *© Fred Mantel/Shutterstock* Compositor: *MPS Limited*

All credits appearing on page or at the end of the book are considered to be an extension of the copyright page.

The Internet addresses listed in the text were accurate at the time of publication. The inclusion of a website does not indicate an endorsement by the authors or McGraw-Hill Education, and McGraw-Hill Education does not guarantee the accuracy of the information presented at these sites.

mheducation.com/highered

# • Dedication

We dedicate this edition to Nicole and Katie—our inspiration.

# Brief Contents

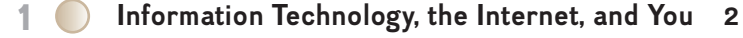

**2 The Internet, the Web, and Electronic Commerce <sup>24</sup>**

 $\bigoplus$ 

- **3 Application Software <sup>54</sup>**
- **4 System Software <sup>82</sup>**
- **5 The System Unit <sup>106</sup>**
- **6 Input and Output <sup>132</sup>**
- **7 Secondary Storage <sup>162</sup>**
- **8 Communications and Networks <sup>184</sup>**
- **9 Privacy, Security, and Ethics <sup>212</sup>**
- **10 Information Systems <sup>242</sup>**
- **11 Databases <sup>264</sup>**
- **12 Systems Analysis and Design <sup>288</sup>**
- **13 Programming and Languages <sup>312</sup>**

**The Evolution of the Computer Age 343**

**The Computer Buyer's Guide 354**

Glossary 358

Index 379

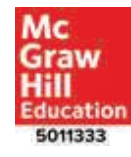

**vi**

 $\bigoplus$ 

 $\bigoplus$ 

# **Contents**

## **[INFOR](#page-28-0)MATION TECHNOLOGY, [THE INTERNE](#page-28-0)T, AND YOU** *2*

**[Intro](#page-31-0)duction** *4* **[Information S](#page-31-0)ystems** *4* **[People](#page-32-0)** *6* **Software** *7 System Software 7 [Application Software](#page-33-0) 8*

## **Making IT work for you:**

**Free Antivirus Program** *9*

**Hardware** *10 Types of Computers 10 Personal Computer Hardware 11* **Data** *13* **Connectivity and the Mobile Internet** *14* **Careers in IT** *15*

**A Look to the Future: Using and Understanding Information Technology** *16*

Visual Summary *17* Key Terms *20* Multiple Choice *21* Matching *22* Open-Ended *22* Discussion *23*

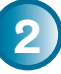

 $\bigoplus$ 

## **THE INTERNET, THE WEB, AND ELECTRONIC COMMERCE** *24*

**Introduction** *26* **The Internet and the Web** *26*

**Making IT work for you:** 

**Online Entertainment** *28*

**Internet Access** *30 Providers 30 Browsers 30*

**Web Utilities** *32 Filters 32 File Transfer Utilities 32 Internet Security Suites 33* **Communication** *34 Social Networking 34 Blogs, Microblogs, Webcasts, Podcasts, and Wikis 35 E-mail 37 Messaging 38* **Search Tools** *39 Search Engines 39 Specialized Search Engines 39 Content Evaluation 40* **Electronic Commerce** *40 Security 41* **Cloud Computing** *42* **The Internet of Things** *43* **Careers in IT** *44* **A Look to the Future: Let the Computer Take the Wheel** *45*

Visual Summary *46* Key Terms *50* Multiple Choice *51* Matching *52* Open-Ended *52* Discussion *53*

**3**

 $\bigoplus$ 

## **APPLICATION SOFTWARE** *54*

**Introduction** *56* **Application Software** *56 User Interface 56 Common Features 58* **General-Purpose Applications** *58 Word Processors 58 Spreadsheets 61 Presentation Software 63 Database Management Systems 64* **Specialized Applications** *65 Graphics 65 Video Game Design Software 67 Web Authoring Programs 67 Other Specialized Applications 68*

**vii**

**Mobile Apps** *68 Apps 68 App Stores 69* **Software Suites** *70 Office Suites 70 Cloud Computing 70 Specialized and Utility Suites 70* **Careers in IT** *71*

### **Making IT work for you:**

**Working Together Online** *72*

**A Look to the Future: VR and AR Applications in the Workplace** *74*

Visual Summary *75* Key Terms *78* Multiple Choice *79* Matching *80* Open-Ended *80* Discussion *81*

# **4**

**SYSTEM SOFTWARE** *82*

**Introduction** *84* **System Software** *84* **Operating Systems** *85 Functions 85 Features 86 Categories 87* **Mobile Operating Systems** *88* **Desktop Operating Systems** *89 Windows 89 macOS 89 UNIX and Linux 90 Virtualization 90* **Utilities** *91*

### **Making IT work for you:**

**Virtual Assistant** *92*

*Windows Utilities 94 Utility Suites 97* **Careers in IT** *97*

**A Look to the Future: Making Better Computers by Making Them More Human** *98*

Visual Summary *99* Key Terms *102* Multiple Choice *103* Matching *104* Open-Ended *104* Discussion *105*

## **THE SYSTEM UNIT** *106*

**Introduction** *108* **System Unit** *108 Desktops 108 Laptops 108 Tablets 109*

## **Making IT work for you:**

#### **Gaming** *110*

**5**

 $\bigoplus$ 

*Smartphones 112 Wearable Computers 112 Components 112* **System Board** *113* **Microprocessor** *114 Microprocessor Chips 115 Specialty Processors 115* **Memory** *116 RAM 116 ROM 116 Flash Memory 116* **Expansion Slots and Cards** *117* **Bus Lines** *118 Expansion Buses 118* **Ports** *119 Standard Ports 120 Specialized Ports 120 Cables 120* **Power Supply** *121* **Electronic Data and Instructions** *122 Numeric Representation 122 Character Encoding 122* **Careers in IT** *123* **A Look to the Future: Brain–Computer Interfaces** *124*

Visual Summary *125* Key Terms *128* Multiple Choice *129* Matching *130* Open-Ended *130* Discussion *131*

## **6 INPUT AND OUTPUT** *132*

**Introduction** *134* **What Is Input?** *134* **Keyboard Entry** *134 Keyboards 135*

**viii CONTENTS**

 $\bigoplus$ 

**Pointing Devices** *136 Mouse 136 Touch Screen 136 Game Controllers 136 Stylus 137* **Scanning Devices** *137 Optical Scanners 137 Card Readers 138 Bar Code Readers 138 RFID Readers 139 Character and Mark Recognition Devices 139* **Image Capturing Devices** *139 Digital Cameras 140 Webcams 140* **Audio-Input Devices** *140 Voice Recognition Systems 140* **What Is Output?** *141* **Monitors** *141 Features 141 Flat-Panel Monitors 142 E-book Readers 142 Other Monitors 143* **Printers** *144 Features 144 Inkjet Printers 145 Laser Printers 145 3D Printers 145 Other Printers 145* **Audio-Output Devices** *146* **Combination Input and Output Devices** *146 Headsets 146 Multifunctional Devices 147*

## *Virtual Reality Head-Mounted Displays and Controllers 147 Drones 147*

## **Making IT work for you:**

### **Head-Mounted Displays** *148*

*Robots 150* **Ergonomics** *150 Portable Computers 152* **Careers in IT** *152*

**A Look to the Future: The Internet of Things** *153*

Visual Summary *154* Key Terms *158* Multiple Choice *159* Matching *160* Open-Ended *160* Discussion *161*

## **SECONDARY STORAGE** *162*

**7**

 $\bigoplus$ 

**Introduction** *164* **Storage** *164* **Hard Disks** *165 Internal Hard Disk 166 External Hard Drives 166 Performance Enhancements 166* **Solid-State Storage** *168 Solid-State Drives 168 Flash Memory Cards 168 USB Drives 168* **Optical Discs** *169* **Cloud Storage** *170*

### **Making IT work for you:**

#### **Cloud Storage** *172*

**Mass Storage Devices** *174 Enterprise Storage System 174 Storage Area Network 175* **Careers in IT** *175*

**A Look to the Future: Next-Generation Storage** *176*

Visual Summary *177* Key Terms *180* Multiple Choice *180* Matching *181* Open-Ended *182* Discussion *182*

**8 COMMUNICATIONS AND NETWORKS** *184*

**Introduction** *186* **Communications** *186 Connectivity 186 The Wireless Revolution 187 Communication Systems 187* **Communication Channels** *188 Physical Connections 188 Wireless Connections 189* **Connection Devices** *190 Modems 190 Connection Service 190*

### **Making IT work for you:**

#### **The Mobile Office** *192*

**Data Transmission** *194 Bandwidth 194 Protocols 194*

**CONTENTS ix**

ole9605x\_fm\_i-xxv.indd 9 25/12/17 1:55 pm

 $\bigoplus$ 

ole $\langle$   $\langle$   $\langle$   $\rangle$ 

**Networks** *195 Terms 195* **Network Types** *197 Local Area Networks 197 Home Networks 197 Wireless LAN 198 Personal Area Network 198 Metropolitan Area Networks 198 Wide Area Networks 199* **Network Architecture** *199 Topologies 200 Strategies 201* **Organizational Networks** *201 Internet Technologies 201 Network Security 202* **Careers in IT** *203*

**A Look to the Future: Telepresence Lets You Be There without Actually Being There** *204*

Visual Summary *205* Key Terms *208* Multiple Choice *209* Matching *210* Open-Ended *210* Discussion *211*

## **9 PRIVACY, SECURITY, AND ETHICS** *212*

#### **Introduction** *214*

**People** *214* **Privacy** *214 Large Databases 215 Private Networks 217 The Internet and the Web 217 Online Identity 220 Major Laws on Privacy 221* **Security** *221 Cybercrime 221 Social Engineering 223 Malicious Software 223 Malicious Hardware 223 Measures to Protect Computer Security 224* **Ethics** *228*

*Copyright and Digital Rights Management 228*

## **Making IT work for you:**

**Security and Technology** *229*

*Cyberbullying 230 Plagiarism 230*

### **Careers in IT** *231* **A Look to the Future:**

**End of Anonymity** *232*

Visual Summary *233* Key Terms *236* Multiple Choice *237* Matching *238* Open-Ended *238* Discussion *239*

# **10**

 $\bigoplus$ 

### **INFORMATION SYSTEMS** *242*

**Introduction** *244* **Organizational Information Flow** *244 Functions 244 Management Levels 246 Information Flow 247* **Computer-Based Information Systems** *248* **Transaction Processing Systems** *249* **Management Information Systems** *251* **Decision Support Systems** *252* **Executive Support Systems** *253* **Other Information Systems** *255 Expert Systems 256* **Careers in IT** *256* **A Look to the Future: IBM's Watson: The Ultimate Information-Finding Machine** *257*

Visual Summary *258* Key Terms *260* Multiple Choice *261* Matching *262* Open-Ended *262* Discussion *263*

## **11**

**DATABASES** *264*

**Introduction** *266* **Data** *266* **Data Organization** *267 Key Field 268 Batch versus Real-Time Processing 268* **Databases** *269 Need for Databases 270 Database Management 270*

**x CONTENTS**

 $\bigoplus$ 

**DBMS Structure** *272 Hierarchical Database 272 Network Database 273 Relational Database 273 Multidimensional Database 274 Object-Oriented Database 275* **Types of Databases** *276 Individual 276 Company 276 Distributed 276 Commercial 277* **Database Uses and Issues** *278 Strategic Uses 278 Security 278* **Careers in IT** *279* **A Look to the Future: The Future of Crime Databases** *280*

Visual Summary *281* Key Terms *284* Multiple Choice *285* Matching *286* Open-Ended *286* Discussion *287*

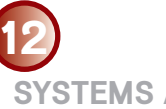

 $\textcircled{\scriptsize{*}}$ 

### **SYSTEMS ANALYSIS AND DESIGN** *288*

**Introduction** *290* **Systems Analysis and Design** *290* **Phase 1: Preliminary Investigation** *292 Defining the Problem 292 Suggesting Alternative Systems 293 Preparing a Short Report 293* **Phase 2: Systems Analysis** *294 Gathering Data 294 Analyzing the Data 294 Documenting Systems Analysis 296* **Phase 3: Systems Design** *296 Designing Alternative Systems 296 Selecting the Best System 297 Writing the Systems Design Report 297* **Phase 4: Systems Development** *298 Acquiring Software 298 Acquiring Hardware 298 Testing the New System 299* **Phase 5: Systems Implementation** *299 Types of Conversion 299 Training 300* **Phase 6: Systems Maintenance** *300* **Prototyping and Rapid Applications Development** *301*

*Prototyping 301 Rapid Applications Development 301* **Careers in IT** *302* **A Look to the Future: The Challenge of Keeping Pace** *303*

Visual Summary *304* Key Terms *308* Multiple Choice *309* Matching *310* Open-Ended *310* Discussion *311*

## **13**

 $\bigoplus$ 

### **PROGRAMMING AND LANGUAGES** *312*

**Introduction** *314* **Programs and Programming** *314 What Is a Program? 314 What Is Programming? 314* **Step 1: Program Specification** *316 Program Objectives 316 Desired Output 316 Input Data 316 Processing Requirements 317 Program Specifications Document 317* **Step 2: Program Design** *318 Top-Down Program Design 318 Pseudocode 319 Flowcharts 319 Logic Structures 321* **Step 3: Program Code** *322 The Good Program 322 Coding 322* **Step 4: Program Test** *324 Syntax Errors 324 Logic Errors 324 Testing Process 324* **Step 5: Program Documentation** *326* **Step 6: Program Maintenance** *327 Operations 327 Changing Needs 327* **CASE and OOP** *328 CASE Tools 328 Object-Oriented Software Development 329* **Generations of Programming Languages** *330 Machine Languages: The First Generation 330 Assembly Languages: The Second Generation 330 High-Level Procedural Languages: The Third Generation 330*

**CONTENTS xi**

ole9605x\_fm\_i-xxv.indd 11 25/12/17 1:55 pm

oleharati article 25/12/ $\langle$   $\leftrightarrow$  25/12/25/12/25/12/25/12/25 PM 12:55 PM 12:55 PM 12:55 PM 12:55 PM 12:55 PM 12:55 PM 12:55 PM 12:55 PM 12:55 PM 12:55 PM 12:55 PM 12:55 PM 12:55 PM 12:55 PM 12:55 PM 12:55 PM 12:55 PM 12:5

*Task-Oriented Languages: The Fourth Generation 331 Problem and Constraint Languages: The Fifth Generation 332* **Careers in IT** *333*

**A Look to the Future: Your Own Programmable Robot** *334*

Visual Summary *335* Key Terms *339* Multiple Choice *340* Matching *341* Open-Ended *341* Discussion *342*

 $\mathbb{I}$ 

 $\bigoplus$ 

**The Evolution of the Computer Age** *343*

**The Computer Buyer's Guide** *354*

Glossary 358

Index 379

 $\bigoplus$ 

 $\mathbf{I}$ 

 $\bigoplus$ 

Every chapter's Making IT Work for You, Privacy, Ethics, and Environment features have been carefully revaluated, enhanced, and/or replaced. Additionally, every chapter's Look to the Future has been revised to show that the expected breakthroughs of tomorrow are rooted in today's advances. More specific new coverage includes the following:

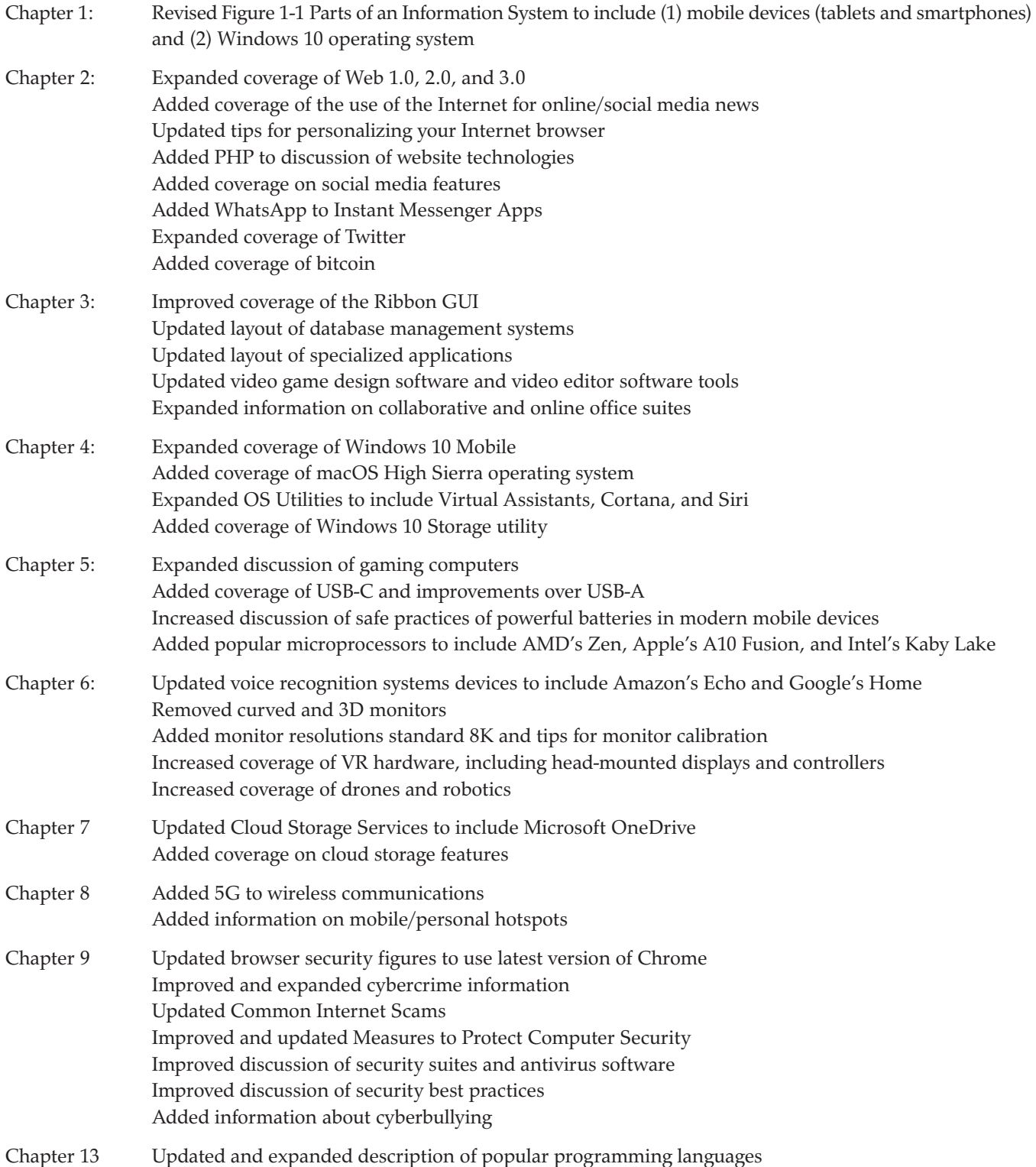

 $\prod$ he 20th century brought us the dawn of the digital information age and unprecedented changes in information technology. In fact, the rate of change is clearly increasing. As we begin the 21st century, computer literacy is undoubtedly becoming a prerequisite in whatever career you choose.

The goal of *Computing Essentials* is to provide you with the basis for understanding the concepts necessary for success. *Computing Essentials* also endeavors to instill an appreciation for the effect of information technology on people, privacy, ethics, and our environment and to give you a basis for building the necessary skill set to succeed in the 21st century.

Times are changing, technology is changing, and this text is changing too. As students of today, you are different from those of yesterday. You put much effort toward the things that interest you and the things that are relevant to you. Your efforts directed at learning application programs and exploring the web seem, at times, limitless. On the other hand, it is sometimes difficult to engage in other equally important topics such as personal privacy and technological advances.

At the beginning of each chapter, we carefully lay out why and how the chapter's content is relevant to your life today and critical to your future. Within each chapter, we present practical tips related to key concepts through the demonstration of interesting applications that are relevant to your lives. Topics presented focus first on outputs rather than processes. Then, we discuss the concepts and processes.

Motivation and relevance are the keys. This text has several features specifically designed to engage and demonstrate the relevance of technology in your lives. These elements are combined with a thorough coverage of the concepts and sound pedagogical devices.

# Visual Learning

## **VISUAL CHAPTER OPENERS**

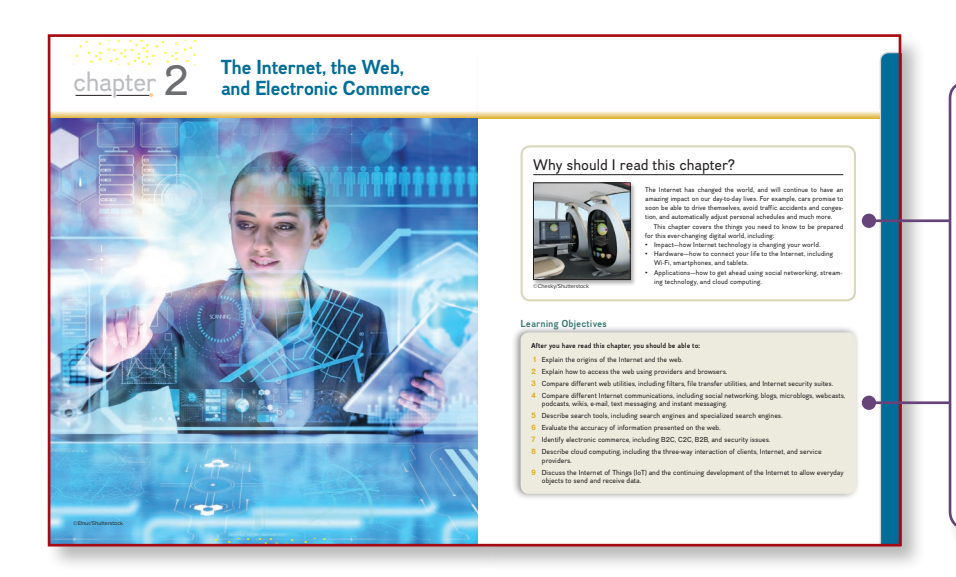

Each chapter begins with a Why Should I Read This? feature that presents a visually engaging and concise presentation of the chapter's relevance to the reader's current and future life in the digital world. Then a list of chapter learning objectives is presented providing a brief introduction to what will be covered in the chapter.

## **VISUAL SUMMARIES**

Visual summaries appear at the end of every chapter and summarize major concepts covered throughout the chapter. Like the chapter openers, these summaries use graphics to reinforce key concepts in an engaging and meaningful way.

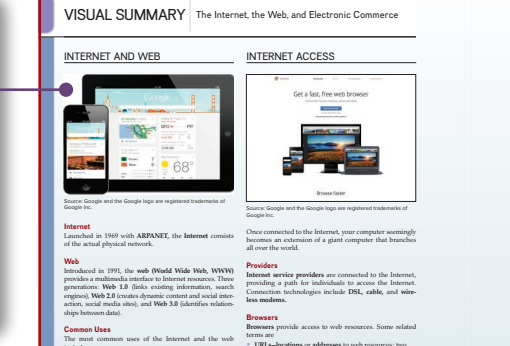

include • Communication—the most popular Internet activity. • Shopping—one of the fastest-growing Internet activities. • Searching—access libraries and local, national, and international news. • Education—e-learning or taking online courses. • Entertainment—music, movies, magazines, and computer games.

**46 ChApTEr 2**

• URLs—locations or addresses to web resources; two parts are protocol and domain name; top-level domain (TLD) or web suffix identifies type of organization. • HTML—commands to display web pages; hyperlinks (links) are connections. Technologies providing interactive, animated websites include cascading style sheets, or CSS (to control the appearance of web pages); JavaScript (executes on the user's computer to trigger interactive features); and PHP (like JavaScript except executes on website's computer).

Mobile browsers run on portable devices.

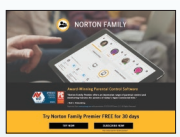

electronic commerce, and to use web utilities.

using the Internet and the web easier and safer.

browser to upload and download files. **Internet Security Suite** An Internet security suite is a collection of utility programs designed to protect your privacy and security on

WEB UTILITIE

**Filters**

**File Transfer Utilities**

across the Internet.

ent computers.

the Internet.

# **COMMUNICATION**

Web utilities are specialized utility programs that make Filters are used by parents and organizations to block cer-**Social Networking** Social networking sites connect people and organizations that share a common interest or activity. Common features include profiles, pages, groups, friends, news feeds, and share settings. Two well-known sites are Facebook Source: Norton Source: Facebook

tain sites and to monitor use of the Internet and the web. and LinkedIn. **blogs, Webcasts, and Wikis**

File transfer utilities copy files to (downloading) and from (uploading) your computer. There are three types • File transfer protocol (FTP) and secure file transfer protocol (SFTP) allow you to efficiently copy files • BitTorrent distributes file transfers across many differ-• Web-based file transfer services make use of a web Other sites that help individuals communicate across the web are blogs, microblogs, webcasts, podcasts, and wikis. • Blogs (web logs) are typically personal websites to keep in touch with friends and family. Some are like online diaries. Businesses, newspapers, and others also use blogs as a quick publishing method. • Microblogs, unlike traditional blogs, use only short sentences that take only a few seconds to write. Twitter is the most popular microblogging site. A Twitter message is known as a tweet.

To efficiently and effectively use computers, you need to be aware of resources available on the Internet and web, to be able to access these resources, to effectively communicate electronically, to efficiently locate information, to understand

> • Webcasts deliver media content over the Internet. Using streaming technology (audio and video files continuously downloaded while you are listening to and/or viewing the file content), no files remain on your computer at the conclusion of the webcast • Podcasts, like webcasts, deliver media content but do not use streaming technology. Before content can be accessed, the entire media file has to be downloaded and saved to your computer.

• A wiki is a website designed to allow visitors to use their browsers to add, edit, or delete the site's content. Wikipedia is one of the most popular wikis.

**ThE InTErnET, ThE WEb, And ELECTrOnIC COmmErCE 47**

# Unique Content

## **MAKING IT WORK FOR YOU**

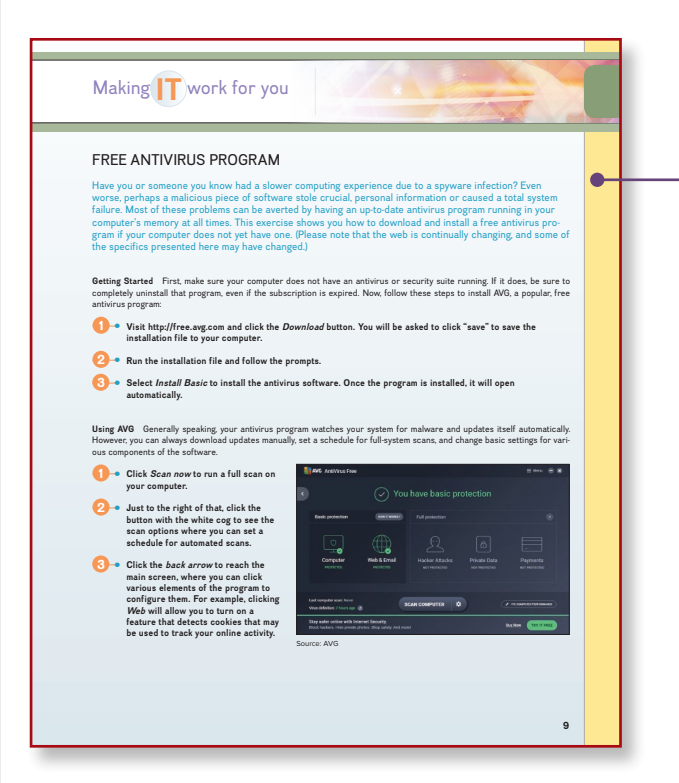

Nearly every chapter has an Environment box located in the margin adjacent to the coverage of related technologies. Topics include plagiarism of online materials, editing images to promote a particular message, and the use of monitoring software.

Nearly every chapter has a Privacy box located in the margin adjacent to the coverage of related technologies. Topics include protecting personal information when using a free Wi-Fi network or when disposing of an outdated computer.

Nearly every chapter has an Ethics box located in the margin adjacent to the coverage of related technologies. Topics include proper disposal of older CRT monitors, empty inkjet cartridges, and old computers.

Special-interest topics are presented in the Making IT Work for You section found within nearly every chapter. These topics include Online Entertainment, Gaming, Virtual Assistants, and the Mobile Office.

## **PRIVACY, ETHICS, AND ENVIRONMENT**

#### Communication environment

As previously mentioned, communication is the most popular Internet activity, and its impact cannot be overestimated. At a personal level, friends and family can stay in contact with one another even when separated by thou

Daily newspapers are an important part of the free press; however, the traditional printed

newspaper comes at a cost of<br>millions of trees. Many national<br>and local news organizations<br>of the a digital version of their<br>papers. Using the digital version<br>and of the paper version<br>can deliver the news quickly.<br>cheaply,

Have you ever seen one of<br>
those funny or not-so-funny<br>
embarrassing personal videos<br>
on the Internet? Unless you are<br>
careful, you could be starring<br>
in one of those videos. Without

۸

**Social Networking** is one of the fastest-growing and most significant Web 2.0 applications. Social networking is one of the fastest-growing and most significant<br>to the social networking is one of the fastest constructing

- Profiles are created by individuals to share information about them. These profiles often include photos, personal details, and contact information. (See Figure 2-10.)
- of mei include photos, personal details, and contact information. (See Figure 2-10.)<br>• Pages are created by companies to promote their business. These pages often<br>include hours of operations, upcoming sales, and informati repotently organized around topics, events, or udeas. Iney are popular among cut<br>and organizations to coordinate activities or share information.<br>• **Friends** are a list of other members on a social media site that you want **highlightness roups** are communities of individuals who share a cogether online to share information and discuss specifiedly origative in price in the price of price in the discussion of the discussion of discussion of discussion of th **you ever seen one of** 
	-
	- municale with.<br>
	The wave set of the first page you see after logging into a social networking site. It<br>
	typically consists of a collection of recent posts from friends, trending to<br>pics on the site. people's responses to y unitate with.<br>
	suricate set also the first page you see after logging into a set<br>
	grically consists of a collection of recent posts from fring<br>
	se site, people's responses to your posts, and advertises<br>
	hare settings on yo
	-

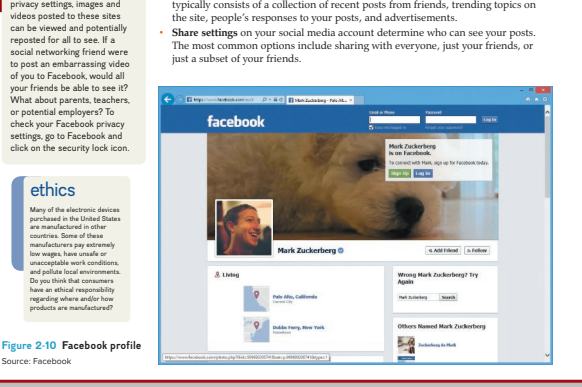

# Unique End-of-Chapter Discussion Materials

## **MAKING IT WORK FOR YOU**

Making IT Work for You discussion questions are carefully integrated with the chapter's Making IT Work for You topics. The questions facilitate in-class discussion or written assignments focusing on applying specific technologies into a student's day-to-day life. They are designed to expand a student's awareness of technology applications.

## **PRIVACY**

Privacy discussion questions are carefully integrated with the chapter's marginal Privacy box. The questions facilitate in-class discussion or written assignments focusing on critical privacy issues. They are designed to develop a student's ability to think critically and communicate effectively.

#### **DISCUSSION**

Respond to each of the following questions.

#### **1** Making IT Work for You: ONLINE ENTERTAINMENT

Review the Making IT Work for You: Ohilme Entertainment? In asges 28–29 and then respond to the bi-<br>lowing: (11 Do you currently use online entertainment? If so, which ones? If not, do you plan on using one<br>in the future?

#### **2** Privacy: SOCIAL NETWORKING

When a Facebook friend posts a picture, video, or text that includes you, who can view that post? Review<br>the Privacy box on page 34, and respond to the following; (a) Who should be responsible for ensuring<br>privacy on socia their privacy settings on Facebook? Have you ever checked your settings? Why or why not? (c) Investi gate and then summarize the default security settings for a social networking website such as Facebook or Google+.

#### **3** Ethics: MONITORING CONTENT

Review the Ethica box on page 27 and then respond to the following (11 Does Facebook have an ethical<br>responsibility to monitor content? Defend your position. (2) If you responded yes to (1), who should have<br>the power to de

#### **4** Environment: DIGITAL NEWS

Review the Environment box on page 34 and then respond to the following: (1) Does the publisher of your<br>favorite newspaper have a website? If so, does it include the news and features that you would find in<br>your daily pape Do they offer a digital subscription? How does the digital edition differ from the print edition? How does<br>the digital edition price compare to the print edition price? (3) Do you currently have a digital newspaper<br>or maga

## **ETHICS**

Ethics discussion questions are carefully integrated with the chapter's marginal Ethics boxes. The questions facilitate in-class discussion or written assignments focusing on ethical issues relating to technology. They are designed to develop a student's ability to think critically and communicate effectively.

## **ENVIRONMENT**

Environment discussion questions are carefully integrated with the chapter's marginal Environment boxes. The questions facilitate in-class discussion or written assignments focusing on environmental issues relating to technology. They are designed to develop a student's ability to think critically and communicate effectively.

#### **DISCUSSION**

Respond to each of the following quest

#### Making IT Work for You **1**

Making it a habit of keeping current with technology applications can be a key to your success. Numerous<br>full-page spreads identified as *Making IT Work for You a*re presented in the following chapters. These<br>sections addr find the most interesting and then respond to the following: (a) Why did you select this application? (b)<br>Have you used this application? If so, when and how? If not, do you plan to in the near future? (c) Go to<br>the chapte

#### 2 Privacy

Privacy is one of the most critical issues facing society today. Numerous Privacy boxes appear in the margins of the upcoming chapters presenting a variety of privacy issues. These issues include apps that constantly track your movements without your knowledge or consent in Chapter 3; public Wi-Fi connections that record all of your personal communications in Chapter 8; and protection of personal privacy while using social networking sites such as Facebook in Chapter 9. Select one that you find the most interesting, and<br>then respond to the following (a) Why did you select this issue? (b) Do you tawe knowledge of or experience<br>with the read it, and describe its contents. (d) Did you find the coverage thought-provoking? Why or why not?

#### Ethics **3**

Computer ethics are guidelines for the morally acceptable use of computers in our society. Numerous<br>Ethics boxes appear in the margins of the upcoming chapters presenting a variety of ethical issues. These<br>issues include i monitoring or eavesdropping of Internet activity in Chapter 8. Select one issue that you find the most inter-<br>esting and then respond to the following (a) Why did you select this issue? (b) Do you have knowledge of or <br>exp critical for individuals or organizations? (c) Go to the chapter containing your selected issue, locate the Ethics box, read it, and describe its contents. (d) Did you find the coverage thought-provoking? Why or why not?

#### Environment **4**

Almost everyone agrees that protecting our environment today is more important than ever before.<br>Numerous Environment boxes appear in the margins of the upcoming chapters. These boxes present<br>a variety of environmental top that you find the most interesting and then respond to the following: (a) Why did you select this topic?<br>(b) Go to the chapter containing your selected topic, locate the Environment box, read it, and describe its contents. (c) Did you find the coverage thought-provoking? Why or why not?

**Design Elements:** Concept Check icons: ©Dizzle52/Getty Images; Making IT Work for You: ©Shutterstock/cifotart

**chApTer 1 23**

# Reinforcing Key Concepts

Recycling last year reduced

environment

## **CONCEPT CHECKS**

Located at points throughout each chapter, the Concept Check cues you to note which topics have been covered and to self-test your understanding of the material presented.

**concept check**

 $\boxed{\mathbf{N}}$  $\Box$  $\Box$ ∩

What are the parts of an information system? What is a program?

What is the difference between data and information?

## **KEY TERMS**

become an efficient and effective end user. These

Throughout the text, the most important terms are presented in bold and are defined within the  $\frac{1}{1}$  text. You will also find a list of key terms at the end of each chapter and in the glossary at the end of  $\parallel$  the book. such as when we create  $\lceil$  moughou atext. You w  $\int$  of each cha  $\mathbf{t}$  to the state  $\mathbf{t}$ 

#### KEY TERMS address (31)<br>
actives (31)<br>
Network (ARE/ANET) (26)<br>
Network (ARE/ANET) (26)<br>
Elitternet (35)<br>
Elitternet (35)<br>
Elitternet (35)<br>
Elitternet (35)<br>
Elitternet (36)<br>
Elitternet (36)<br>
Distances (36)<br>
Distances (36)<br>
Canaccadi electronic commerce (40)<br>electronic mail (37)<br>e-mail (37)<br>e-mail client (37)<br>Facebook (39) file transfer protocol (FTP) (33) filter (32) friend (34) groups (34)<br>
properinck (31)<br>
hyperinck Markup Languagge (HTML) (31)<br>
hyperinck Markup Languagge (HTML) (31)<br>
hyperinck Markup Languagge (HTML)<br>
hatterned (25)<br>
hatterned scurity spine (31)<br>
hatterned scurity spine (31)<br>
h message (37) microblog (35) MMS (multimedia messaging service) (38) mobile browser (31) news feed (34) online (27) pages (34)<br>podcast (38)<br>podcast (38)<br>protocol (31)<br>protocol (31)<br>protocol (31)<br>space (39)<br>search service (39)<br>share settings (34)<br>share settings (34)<br>space intransic protocol (SFTP) (38)<br>space settings (34)<br>space (35)<br>span spam filter (38) specialized search engine (39) spider (39) streaming (36) subject (37) texting (38) text messaging (38) top-level domain (TLD) (31) tweet (35) Twitter (35) uniform resource locator (URL) (31)<br>
uploading (32)<br>
virus (38)<br>
web (26)<br>
Web 1.0 (26)<br>
Web 3.0 (26)<br>
Web 3.0 (26)<br>
web-based e-mail system (37)<br>
web-based file transfer services (32) webcasts (36) web log (41) webmail (37) webmail client (37) webmaster (44) web page (31) web suffix (31) web utility (32) wiki (36) Wikipedia (36) wireless modem (30) World Wide Web (26) WWW (26) our landfills by over 10 million tons. This success is largely due to voluntary participation of people across the country, who have made "reduce, reuse, and recycle" a personal commitment. This includes recycling old computers, cells phones, printers, and displays. Your participation in recycling means fewer one-use products, cleaner water, and cleaner air. But recycling may someday pay off financially too. Many now see waste as a resource, and one that we shouldn't specifically some that we should be by filling up the garbage can instead of the recycling bin. Imagine a future where the garbage collector drops off a check for your contributions to

## **CHAPTER REVIEW**

in the chapter, multiple-choice questions to help test your Following the Visual Summary, the chapter review includes material designed to review and reinforce chapter content. It includes a key terms list that reiterates the terms presented understanding of information presented in the chapter, matching exercises to test your recall of terminology presented in the chapter, and open-ended questions or statements to help review your understanding of the key concepts presented in the chapter.

### **MULTIPLE CHOICE**

#### Circle the correct answer.

just a few of the Making IT Work for You topics, see Figure 1-3.  $\mathcal{F}=\{x_1,\ldots,x_n\}$  and a few tips. We all can be neglected the suggestions. The suggestions of  $\mathcal{F}$ you will find numerous tips to make your computing safer, more efficient, and

- **A 1.** The network that connects computers all over the world. **a.** ARPANET c. LAN<br> **b.** Internet d. web
- 2. The rules for exchanging data between computers. **b.** protocols **clusted d.** WWW **definitions** between the make between  $\theta$  **d.** WWW **3.** Using file transfer utility software, you can copy files to your comput a. DSL c. web b. protocols d. WWW
- $\mathbf{a}$  downloading  $\mathbf{c}$  between  $\mathbf{d}$  unloading  $\mathbf{c}$ 3. Using file transfer utility software, you can copy files to your computer from specially configured servers on the Internet. This is called:<br> **a.** downloading **c.** blogging **c.** blogging **d.** uploading
- 4. Communities of individuals who share a common interest typically create Facebook externes online to synch files of the synch files of the synch files between devices or free up to synch files between devices of the synch files of the synch files of the synch files of the synch files of the synch files a. clients c. pages of the control of the control of the control of the control of the control of the control of the control of the control of the control of the control of the control of the control of the control of the
- 5. Type of e-mail account that does not require an e-mail program to be installed on a user's computer is: a. blog-based c. utility-based c. utility-based c. utility-based b. client-based d. web-based d. web-based c. utility-based c. utility-based c. utility-based c. utility-based c. utility-based c. utility-based c. utility-ba c. utility-based<br>d. web-based
	- 6. The most popular microblogging site: a. LinkedIn c. Twitter b. Google+ d. Wikipedia
- **figure 111. figure 1-3 making 1-3 making 1-3 making a keyword, a search engine returns a list of related sites known as:** c. podcasts<br>d. strikes a. blogs<br>b. hits
	- 8. This is the Internet's equivalent to traditional cash.<br> **a.** digital cash<br> **b.** e-commerce<br> **d.** Internet dollars a. digital cash c. ftp b. e-commerce d. Internet dollars
	- 9. The continuing Internet development that allows objects to send and receive data over the Internet. a. HTML c. search engines b. IoT d. Web 2.0
	- 10. Three basic components to cloud computing are clients, Internet, and \_\_\_\_\_. a. CSS c. streaming b. service providers d. Web 3.0

**50 ChApTEr 2**

# The Future of Information Technology

## **CAREERS IN IT**

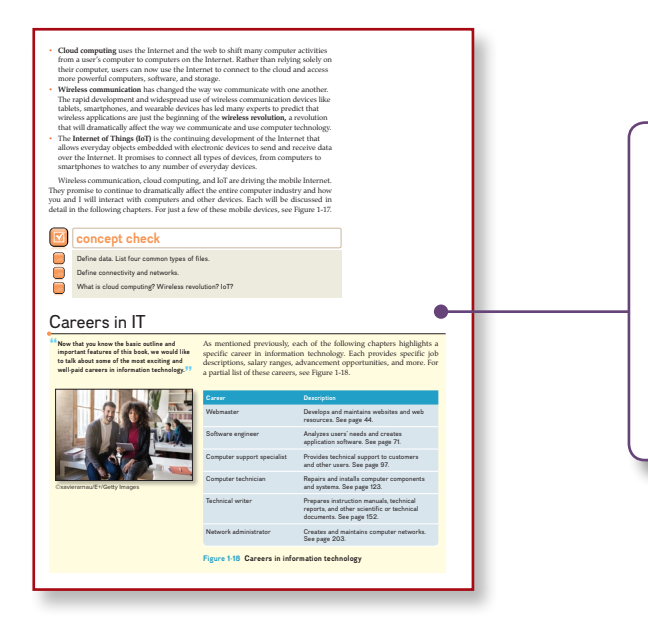

Some of the fastest-growing career opportunities are in information technology. Each chapter highlights one of the most promising careers in IT by presenting job titles, responsibilities, educational requirements, and salary ranges. Among the careers covered are webmaster, software engineer, and database administrator. You will learn how the material you are studying relates directly to a potential career path.

## **A LOOK TO THE FUTURE**

Each chapter concludes with a brief discussion of a recent technological advancement related to the chapter material, reinforcing the importance of staying informed.

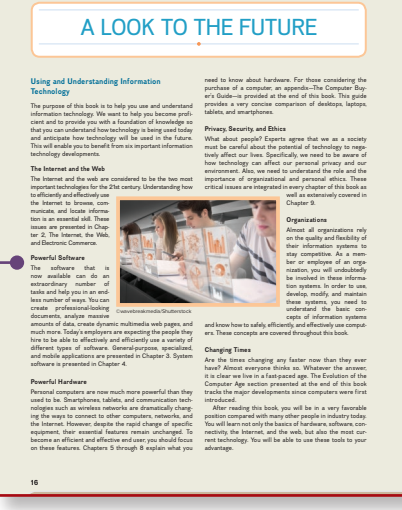

MoviesOnline: Information Systems

#### Introduction

covies<br>Online is an entirely Web-oriented streaming rental business. Similar to other streaming movies<br>(vicies, like Netflix, Movies/Online conducts all business over the Web at is Web store<br>from the set of the content of prvices, like Netflix, Mo

#### Alice's First Assignment

Bob: Oh, hi Alice . . . come on in! I know that we were scheduled for an<br>orientation meeting this morning. But I'm afraid that will have to wait. There is an<br>important fire to put out today. Let me introduce you to one of

Alice and Jamal exchange hellos and Bob motions<br>Alice to take one of the chairs across from his desk Allce to take

"She said she was concerned about how our<br>members were connecting to our Web site."

Bob: I just came back from a meeting with Carol **Bob:** ligat came book from a meeting with Carol.<br>Court CEO. While we were discussing the Monthly Membership Report, she said she was concerned by Report, she said she was concerned about book about how our members were co

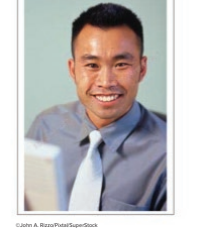

Found in Connect for Computing Essentials 2019, Using IT at MoviesOnline—A Case Study of a fictitious organization provides an up-close look at what you might expect to find on the job in the real world. You will follow Alice, a recent college graduate hired as a marketing analyst, as she navigates her way through accounting, marketing, production, human resources, and research, gathering and processing data to help manage and accelerate the growth of the three-yearold company.

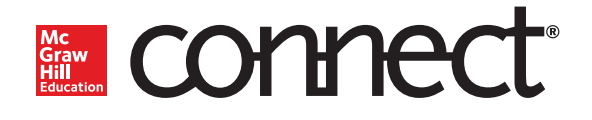

**McGraw-Hill Connect**® **is a highly reliable, easy-touse homework and learning management solution that utilizes learning science and award-winning adaptive tools to improve student results.** 

## Homework and Adaptive Learning

- Connect's assignments help students contextualize what they've learned through application, so they can better understand the material and think critically.
- Connect will create a personalized study path customized to individual student needs through SmartBook®.
- SmartBook helps students study more efficiently by delivering an interactive reading experience through adaptive highlighting and review.

Over **7 billion questions** have been answered, making McGraw-Hill Education products more intelligent, reliable, and precise.

## **Connect's Impact on Retention Rates,** Pass Rates, and Average Exam Scores

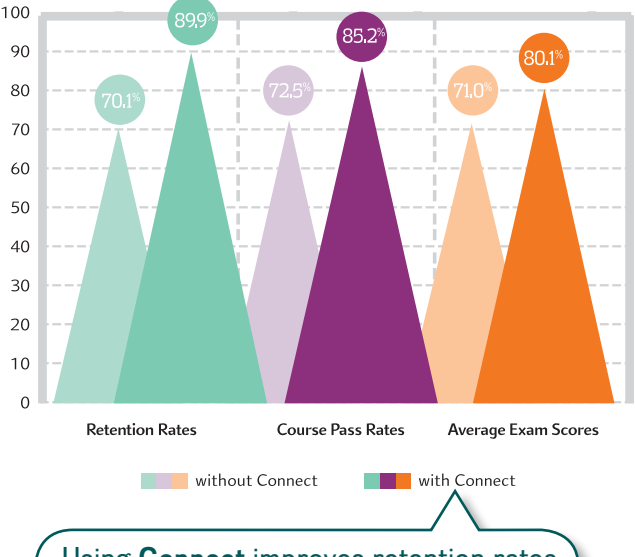

Using **Connect** improves retention rates by **19.8** percentage points, passing rates by **12.7** percentage points, and exam scores by **9.1** percentage points.

## Quality Content and Learning Resources

73% of instructors who use **Connect**  require it; instructor satisfaction **increases**  by 28% when **Connect** is required.

- $\blacksquare$  Connect content is authored by the world's best subject matter experts, and is available to your class through a simple and intuitive interface.
- $\blacksquare$  The Connect eBook makes it easy for students to access their reading material on smartphones and tablets. They can study on the go and don't need internet access to use the eBook as a reference, with full functionality.
- Multimedia content such as videos, simulations, and games drive student engagement and critical thinking skills.

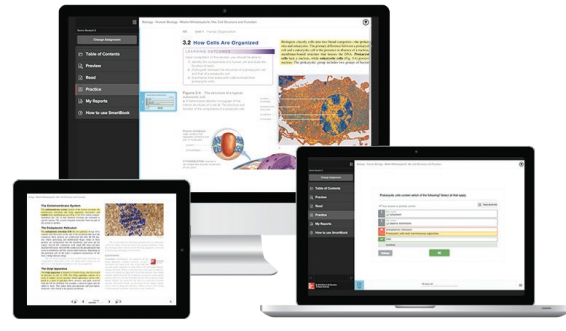

©McGraw-Hill Education

## Robust Analytics and Reporting

- Connect Insight<sup>®</sup> generates easy-to-read reports on individual students, the class as a whole, and on specific assignments.
- $\blacksquare$  The Connect Insight dashboard delivers data on performance, study behavior, and effort. Instructors can quickly identify students who struggle and focus on material that the class has yet to master.
- Connect automatically grades assignments and quizzes, providing easy-to-read reports on individual and class performance.

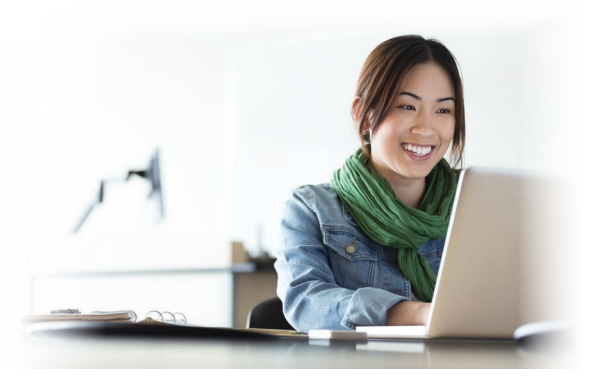

©Hero Images/Getty Images

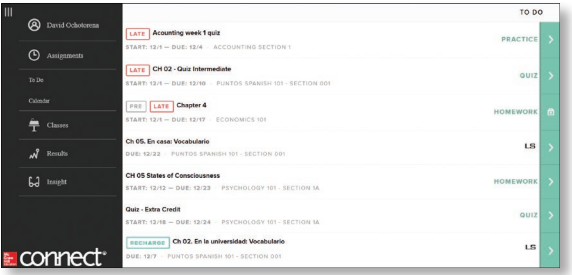

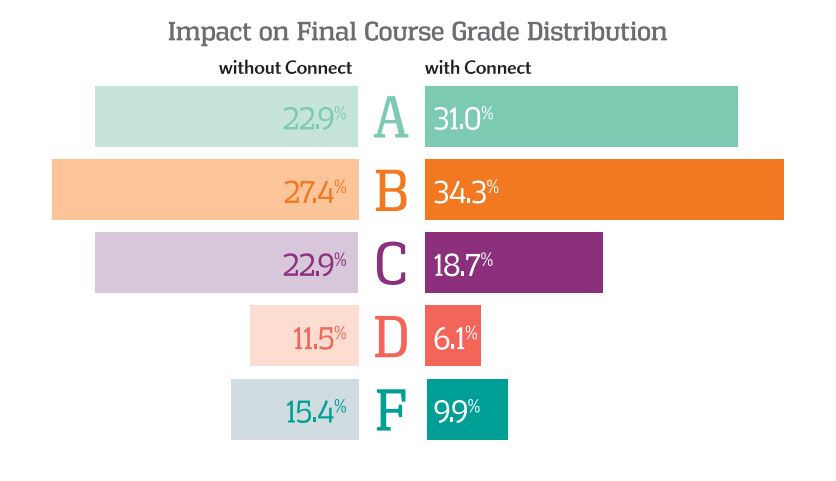

More students earn **As** and **Bs** when they use **Connect**.

## Trusted Service and Support

- $\Box$  Connect integrates with your LMS to provide single sign-on and automatic syncing of grades. Integration with Blackboard®, D2L®, and Canvas also provides automatic syncing of the course calendar and assignment-level linking.
- Connect offers comprehensive service, support, and training throughout every phase of your implementation.
- If you're looking for some guidance on how to use Connect, or want to learn tips and tricks from super users, you can find tutorials as you work. Our Digital Faculty Consultants and Student Ambassadors offer insight into how to achieve the results you want with Connect.

## **www.mheducation.com/connect**

# Support Materials in Connect

The Instructor's Manual offers lecture outlines with teaching notes and figure references. It provides definitions of key terms and solutions to the end-of-chapter material, including multiple-choice, matching, and open-ended questions.

The PowerPoint slides are designed to provide instructors with a comprehensive resource for lecture use. The slides include a review of key terms and topics, as well as artwork taken from the text to further explain concepts covered in each chapter.

The testbank contains over 2,200 questions categorized by level of learning (definition, concept, and application). This is the same learning scheme that is introduced in the text to provide a valuable testing and reinforcement tool. Text page references have been provided for all questions, including a level-of-difficulty rating.

## **SIMNET ONLINE TRAINING AND ASSESSMENT FOR OFFICE APPLICATIONS**

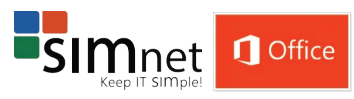

SIMnet™ Online provides a way for you to test students' software skills in a simulated environment. SIMnet provides flexibility for you in your applications course by offering:

- Pretesting options
- Posttesting options
- • Course placement testing
- • Diagnostic capabilities to reinforce skills
- Web delivery of tests
- • Learning verification reports

For more information on skills assessment software, please contact your local sales representative, or visit us at www.simnetkeepitsimple.com.

# Acknowledgments

A special thank-you goes to the professors who took time out of their busy schedules to provide us with the feedback necessary to develop the 2019 edition of this text. The following professors offered valuable suggestions on revising the text:

#### Heidi Eaton

*Elgin Community College*

Bernice Eng *Brookdale Community College*

Deb LaVergne *Mesa Community College*

Harold Ramcharan *Shaw University*

Penny Foster *Anne Arundel Community College*

Mark Jackson *Columbus State Community College*

Margaret Burke *Community College of Rhode Island, Warwick*

Eric Cameron *Passaic County Community College*

Lo-An Tabar-Gaul *Mesa Community College*

Eric Bothur *Midlands Technical College*

Larry Hitterdale *Glendale Community College*

#### Junaid Siddiqui

*El Camino College* Albena Belal *Gwinnett Technical College*

Robert Van Cleave *Laramie County Community College*

Aurelia Smith *Columbus State University*

Mark Connell *SUNY Cortland*

James Frost *Idaho State University* 

Christie Hovey *Lincoln Land Community College*

Brent Nabors *Clovis Community College*

Marti Phillips *Patrick Henry Community College*

Our sincere thanks also go to Laurie Zouharis at Suffolk College for revising probes for LearnSmart; to Brenda Nielsen at Mesa Community College for revising the Instructor's Manual, and online quizzes; to Rose Marie Kuebbing for revising the testbank; and to Rachelle Hall at Glendale Community College for revising the Power-Point presentations to accompany this text.

Tim and Linda O'Leary live in the American Southwest and spend much of their time engaging instructors and students in conversation about learning. In fact, they have been talking about learning for over 25 years. Something in those early conversations convinced them to write a book, to bring their interest in the learning process to the printed page. They are joined by their son Dan O'Leary as a coauthor. Dan has completed his PhD in Electrical Engineering with significant experience in teaching and consulting in information technology.

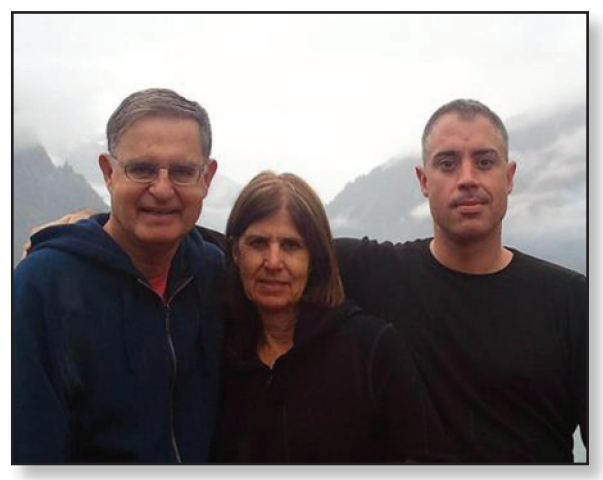

Source: Timothy O'Leary

The O'Leary's form a unique team blending experience and youth. Tim has taught courses at Stark Technical College in Canton, Ohio, and at Rochester Institute of Technology in upstate New York, and is currently a professor emeritus at Arizona State University. Linda offered her expertise at ASU for several years as an academic advisor. She also presented and developed materials for major corporations such as Motorola, Intel, Honeywell, and AT&T, as well as various community colleges in the Phoenix area. Dan has taught at the University of California at Santa Cruz and at City College of San Francisco, developed energy-related labs at NASA, and worked as a database administrator and as a consultant in information systems.

Tim, Linda, and Dan have talked to and taught numerous students, all of them with a desire to learn something about computers and applications that make their lives easier, more interesting, and more productive.

Each new edition of an O'Leary text, supplement, or learning aid has benefited from these students and their instructors who daily stand in front of them (or over their shoulders).

# <span id="page-26-0"></span>chapter 1 **Information Technology, the Internet, and You**

©frankreporter/iStock/Getty Images

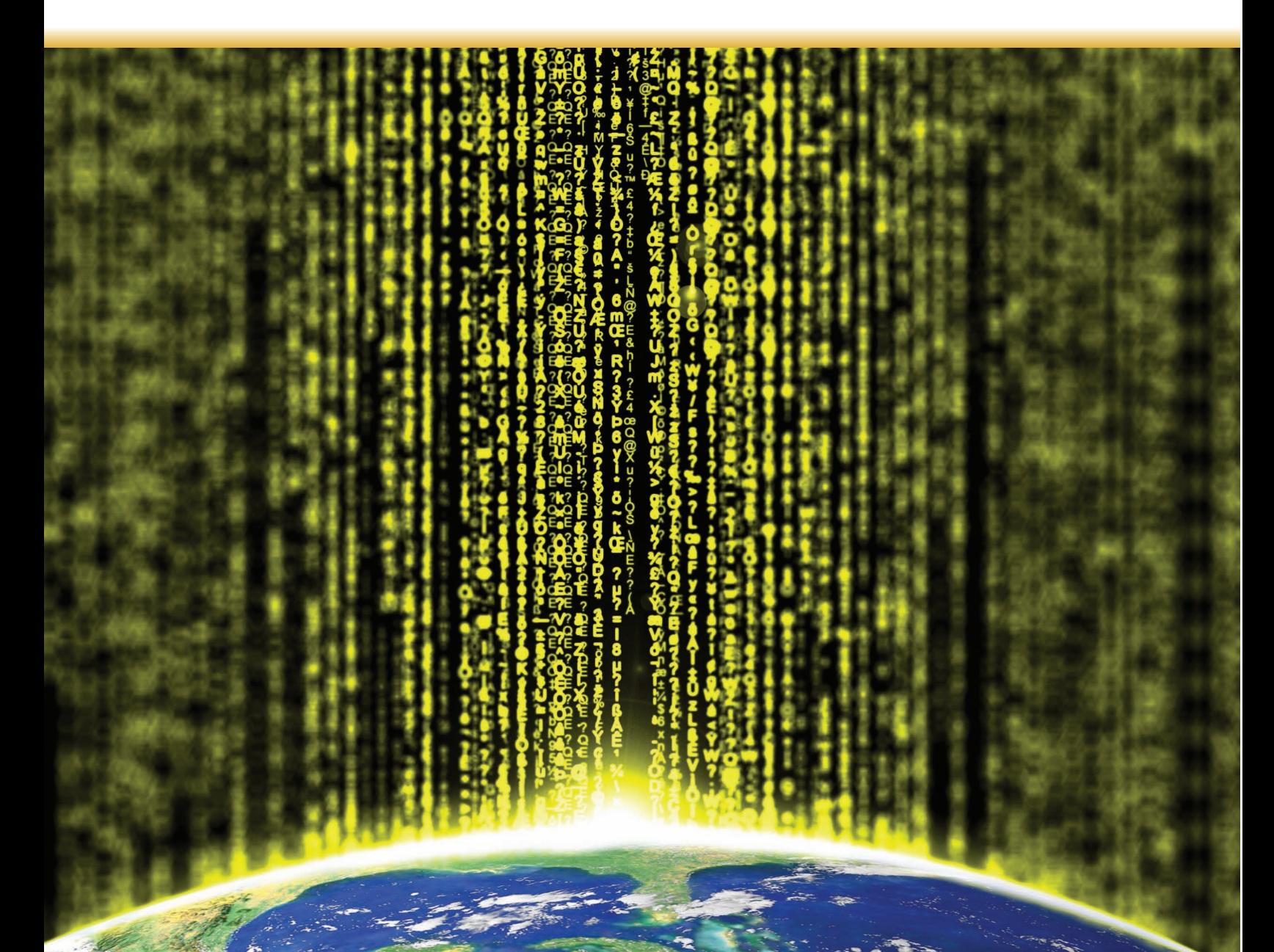

## Why should I read this chapter?

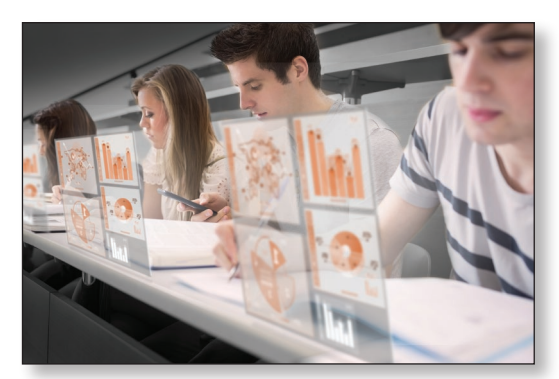

©wavebreakmedia/Shutterstock

The future of computers and digital technology promises exciting challenges and opportunities. Powerful software and hardware systems are changing the way people and organizations interact in their daily life and on the Internet.

This chapter introduces you to the skills and concepts you need to be prepared for this ever-changing digital world, including:

- Information systems—how the critical parts of technology interact.
- Efficiency and effectiveness—how to maximize the use of technology.
- Privacy, ethics, and environment—how to integrate technology with people.
- Software, hardware, and data—understand the technology used in information systems.
- Connectivity and cloud computing—how the Internet, web, and the wireless revolution are changing how we communicate and interact.

## **Learning Objectives**

**After you have read this chapter, you should be able to:**

- **1** Explain the parts of an information system: people, procedures, software, hardware, data, and the Internet.
- **2** Distinguish between system software and application software.
- **3** Differentiate between the three kinds of system software programs.
- **4** Define and compare general-purpose, specialized, and mobile applications.
- **5** Identify the four types of computers and the five types of personal computers.
- **6** Describe the different types of computer hardware, including the system unit, input, output, storage, and communication devices.
- **7** Define data and describe document, worksheet, database, and presentation files.
- **8** Explain computer connectivity, the wireless revolution, the Internet, cloud computing, and loT.

## <span id="page-28-0"></span>Introduction

**Welcome to** *Computing Essentials.* **I'm Katie, and this is Alan, we work in information technology. On the following pages, we'll be discussing some of the most exciting new developments in computer technology, including smartphones, tablet computers, and cloud computing. Let me begin this chapter by giving you an overview of the book and showing you some of its special features. " "**

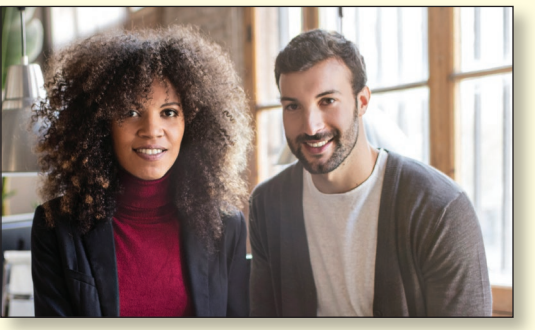

©xavierarnau/E+/Getty Images

The purpose of this book is to help you become a highly efficient and effective computer user. This includes how to use (1) apps and application software; (2) all types of computer hardware, including mobile devices like smartphones, tablets, and laptops; and (3) the Internet. Becoming a highly efficient and effective computer user also requires a full understanding of the potential impact of technology on privacy and the environment as well as the role of personal and organizational ethics.

To effectively and efficiently use computers, you need to know the parts of an information system: people, procedures, software, hardware, data, and the Internet. You also need to understand the wireless revolution, the mobile Internet, and the web and to recognize the role of information technology in your personal and professional life.

## Information Systems

When you think of a personal computer, perhaps you think of just the equipment itself. That is, you think of the screen or the keyboard. Yet there is more to it than that. The way to think about a personal computer is as part of an information system. An information system has several parts: *people, procedures, software, hardware, data,* and *the Internet.* (See Figure 1-1.)

- **People:** It is easy to overlook people as one of the parts of an information system. Yet this is what personal computers are all about—making people, end users like you, more productive.
- **Procedures:** The rules or guidelines for people to follow when using software, hardware, and data are procedures. These procedures are typically documented in manuals written by computer specialists. Software and hardware manufacturers provide manuals with their products. These manuals are provided in either printed or electronic form.
- **Software:** A program consists of the step-by-step instructions that tell the computer how to do its work. Software is another name for a program or programs. The purpose of software is to convert data (unprocessed facts) into information (processed facts). For example, a payroll program would instruct the computer to take the number of hours you worked in a week (data) and multiply it by your pay rate (data) to determine how much you are paid for the week (information).
- **Hardware:** The equipment that processes the data to create information is called hardware. It includes smartphones, tablets, keyboards, mice, displays, system units, and other devices. Hardware is controlled by software.
- **Data:** The raw, unprocessed facts, including text, numbers, images, and sounds, are called data. Processed data yields information. Using the previous example of a payroll program, the data (number of hours worked and pay rate) is processed (multiplied) to yield information (weekly pay).
- Internet: Almost all information systems provide a way to connect to other people and computers, typically using the Internet. This **connectivity** greatly expands the capability and usefulness of information systems.

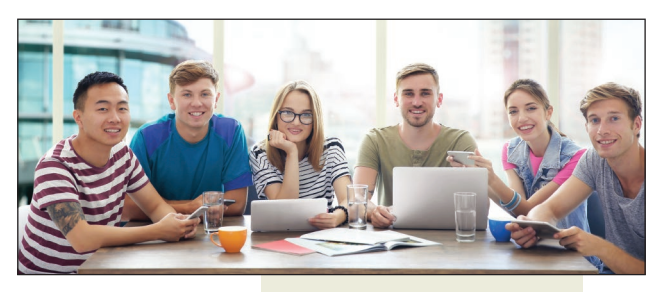

#### **People**

are end users who use computers to make themselves more productive.

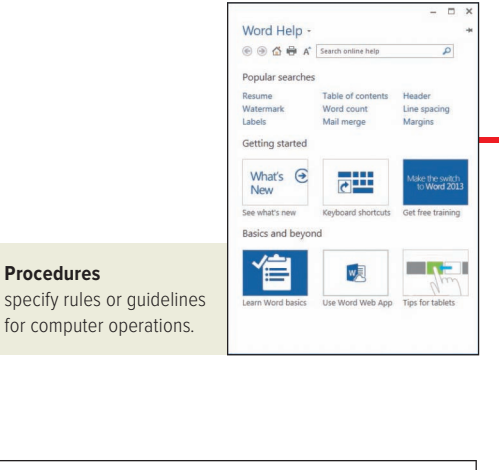

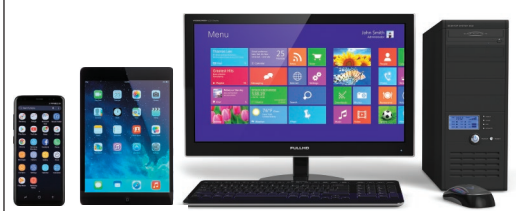

#### **Hardware**

**Procedures**

includes keyboard, mouse, display, system unit, tablets, smartphones, and other devices.

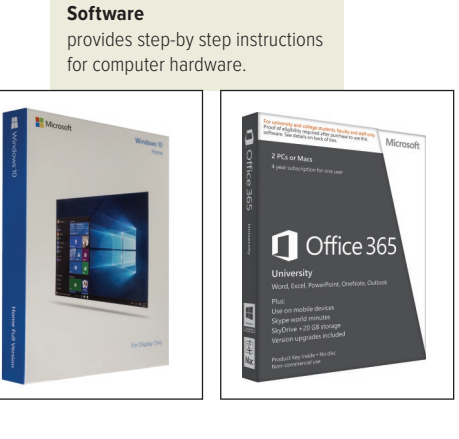

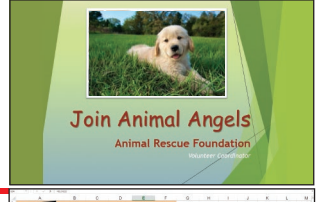

 $\begin{array}{cccc} 6{,}200&5&18{,}000\\ 3{,}800&5&11{,}300\\ 1{,}200&5&3{,}300\\ 1{,}200&5&3{,}300 \end{array}$ 

1,500<br>1,500<br>1,500<br>1,500

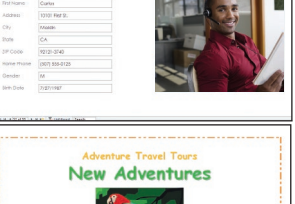

**Employee Record** 

consists of unprocessed facts, including text, numbers, images, and sounds. **Data**

**Internet** allows computers to connect to people and other computers.

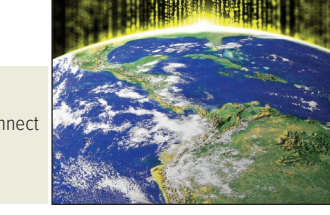

#### **Figure 1-1 Parts of an information system**

**People:** ©Africa Studio/Shutterstock; **Procedures:** Source: Microsoft; **software:** (Windows 10) ©McGraw-Hill Education/Aaron Roeth, photographer; (Office 365) Source: Microsoft; **hardware:** (Smartphone) ©Valentin Valkov/Shutterstock; (Tablet) ©Stanca Sanda/Alamy; (Desktop) ©Scanrail1/Shutterstock; **Data:** (Rescue puppy or Dog) ©Image Source/Getty Images; (Employee portrait) ©Sam Edwards/age fotostock; (Coffee) ©Stockbyte/Getty Images; **Internet:** ©frankreporter/iStock/Getty Images

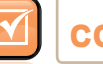

## **concept check**

What are the parts of an information system?

What is a program?

What is the difference between data and information?

## <span id="page-30-0"></span>environment

Recycling last year reduced our landfills by over 10 million tons. This success is largely due to voluntary participation of people across the country, who have made "reduce, reuse, and recycle" a personal commitment. This includes recycling old computers, cell phones, printers, and displays. Your participation in recycling means fewer one-use products, cleaner water, and cleaner air. But recycling may someday pay off financially too. Many now see waste as a resource, and one that we shouldn't squander by filling up the garbage can instead of the recycling bin. Imagine a future where the garbage collector drops off a check for your contributions to going green.

## People

People are surely the most important part of any information system. Our lives are touched every day by computers and information systems. Many times the contact

is direct and obvious, such as when we create documents using a word processing program or when we connect to the Internet. (See Figure 1-2.) Other times, the contact is not as obvious.

Throughout this book you will find a variety of features designed to help you become an efficient and effective end user. These features include Making IT Work for You, Tips, Privacy, Environment, Ethics, and Careers in IT.

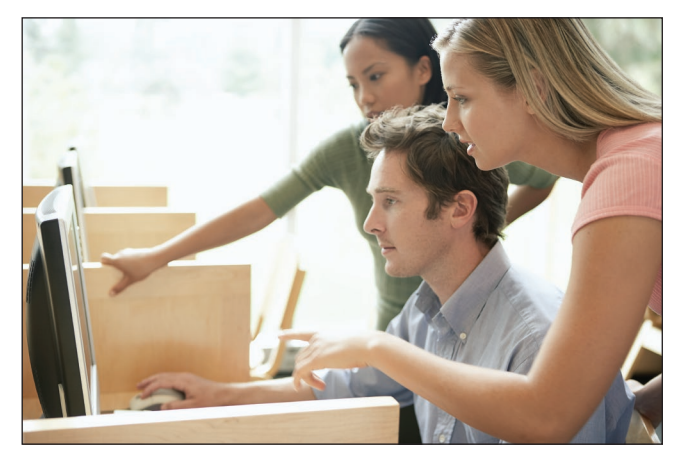

**Figure 1-2 People and computers** ©Fancy Photography/Veer

- Making IT Work for You. Throughout this book you will find Making IT Work for You features that present numerous interesting and practical IT applications. For just a few of the Making IT Work for You topics, see Figure 1-3.
- Tips. We all can benefit from a few tips or suggestions. Throughout this book you will find numerous tips to make your computing safer, more efficient, and more effective. These tips range from the basics of keeping your computer system

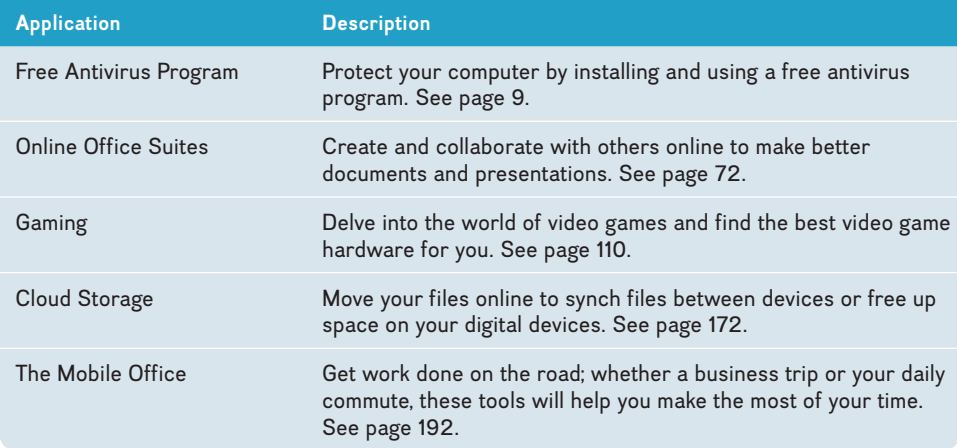

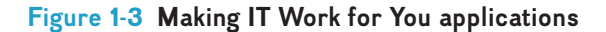

<span id="page-31-0"></span>running smoothly to how to protect your privacy while surfing the web. For a partial list of the tips presented in the following chapters, see Figure 1-4.

- Privacy. One of the most critical issues today is how to protect the privacy of our personal information. Throughout this book you will find Privacy boxes in the margin that present information about protecting our privacy.
- **Environment.** Today it is more important than ever that we be aware of our impact on the environment. In this chapter and the following ones, you will find Environment boxes in the margin that present important relevant environmental information.
- **Ethics.** Most people agree that we should behave ethically. That is, we should follow a system of moral principles that direct our everyday lives. However, for any given circumstance, people often do not agree on the ethics of the situation. Throughout

**Are you getting the most out of your computer? Here are just a few of the tips to make your computing safer, more efficient, and more effective.**

 **Low battery.** Do you find that your laptop's battery keeps its charge for less time than it used to? Here are some ways to make your battery last longer. See page 121. **1**

tips

- **Language translation.** Have you had trouble communicating with someone **2** who does not speak English? If so, Google Translate may be just what you need. See page 140.
- **Lost files.** Have you ever accidentally deleted or lost important files **3** from your flash drive? Here are a few suggestions that might help. See page 168.
- **Wireless networks.** Do you use your laptop to connect to wireless **4** networks at school, coffee shops, airports, or hotels? If so, it is important to use caution to protect your computer and your privacy. A few suggestions are on page 199.
- **Protecting your identity.** Identity theft is a growing problem and can be financially devastating if you are a victim. Some steps to protect your identity are on page 221. **5**

#### **Figure 1-4 Selected tips**

this book you will find numerous Ethics boxes posing a variety of different ethical/ unethical situations for your consideration.

Careers in IT. One of the most important decisions of your life is to decide upon your life's work or career. Perhaps you are planning to be a writer, an artist, or an engineer. Or you might become a professional in information technology (IT). Each of the following chapters highlights a specific career in information technology. This feature provides job descriptions, projected employment demands, educational requirements, current salary ranges, and advancement opportunities.

## **concept check**

Which part of an information system is the most important?

Describe the Making IT Work for You, Tips, and Privacy features.

Describe the Environment, Ethics, and Careers in IT features.

## **Software**

Software, as we mentioned, is another name for programs. Programs are the instructions that tell the computer how to process data into the form you want. In most cases, the words *software* and *programs* are interchangeable. There are two major kinds of software: *system software* and *application software.* You can think of application software as the kind you use. Think of system software as the kind the computer uses.

### **System Software**

The user interacts primarily with application software. System software enables the application software to interact with the computer hardware. System software is "background" software that helps the computer manage its own internal resources.

<span id="page-32-0"></span>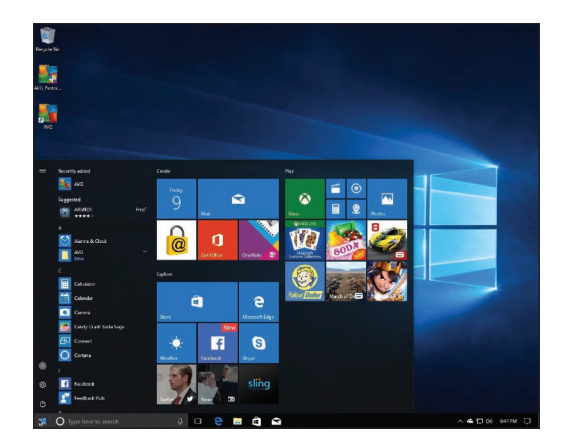

**Figure 1-5 Windows 10** Source: Microsoft

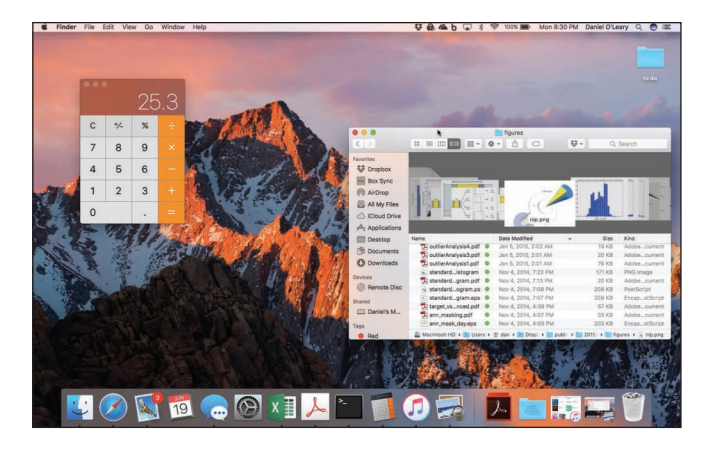

**Figure 1-6 macOS** Source: Apple

System software is not a single program. Rather, it is a collection of programs, including the following:

- **Operating systems** are programs that coordinate computer resources, provide an interface between users and the computer, and run applications. Smartphones, tablets, and many other mobile devices use embedded operating systems, also known as real-time operating systems (RTOS). Desktop computers use standalone operating systems like Windows 10 or macOS. (See Figures 1-5 and 1-6.) Networks use network operating systems (NOS).
- Utilities perform specific tasks related to managing computer resources. One of the most essential utility programs that every computer system should have is an antivirus program. These programs protect your computer system from viruses or malicious programs that are all too often deposited onto your computer from the Internet. These programs can damage software and hardware, as well as compromise the security and privacy of your personal data. If your computer does not have an antivirus program installed on it, you need to get one. To see how you can install a free antivirus program on your computer, see Making IT Work for You: Free Antivirus Program on page 9.

#### **Application Software**

Application software might be described as end-user software. Three types of application software are *general-purpose, specialized,* and *apps.*

General-purpose applications are widely used in nearly all career areas. They are the kinds of programs you have to know to be considered an efficient and effective end user. Some of the best known are presented in Figure 1-7.

Specialized applications include thousands of other programs that are more narrowly focused on specific disciplines and occupations. Two of the best known are graphics and web authoring programs.

Mobile apps, also known as mobile applications or simply apps, are small programs primarily designed for mobile devices such as smartphones and for tablet computers. There are over half a million apps. The most popular mobile apps are for social networking, playing games, and downloading music and videos.

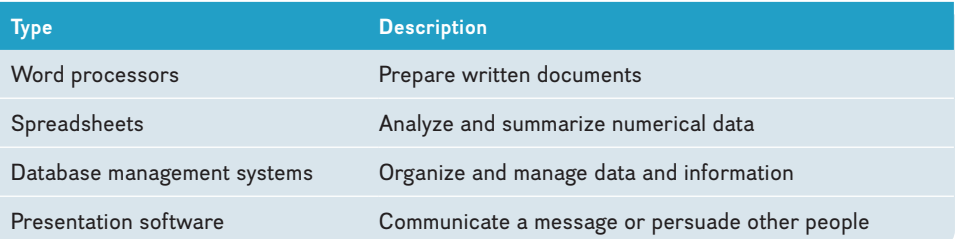

**Figure 1-7 General-purpose applications**

<span id="page-33-0"></span>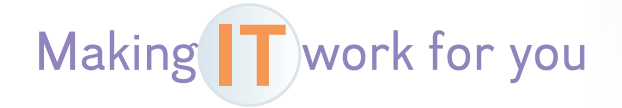

## FREE ANTIVIRUS PROGRAM

Have you or someone you know had a slower computing experience due to a spyware infection? Even worse, perhaps a malicious piece of software stole crucial, personal information or caused a total system failure. Most of these problems can be averted by having an up-to-date antivirus program running in your computer's memory at all times. This exercise shows you how to download and install a free antivirus program if your computer does not yet have one. (Please note that the web is continually changing, and some of the specifics presented here may have changed.)

**Getting Started** First, make sure your computer does not have an antivirus or security suite running. If it does, be sure to completely uninstall that program, even if the subscription is expired. Now, follow these steps to install AVG, a popular, free antivirus program:

- **1** • **Visit http://free.avg.com and click the** *Download* **button. You will be asked to click "save" to save the installation file to your computer.**
	- **Run the installation file and follow the prompts.**
- **3** • **Select** *Install Basic* **to install the antivirus software. Once the program is installed, it will open automatically.**

**Using AVG** Generally speaking, your antivirus program watches your system for malware and updates itself automatically. However, you can always download updates manually, set a schedule for full-system scans, and change basic settings for various components of the software.

**1**

**2**

- **Click** *Scan now* **to run a full scan on your computer.**
- **2** • **Just to the right of that, click the button with the white cog to see the scan options where you can set a schedule for automated scans.**
- **3 Click the** *back arrow* **to reach the main screen, where you can click various elements of the program to configure them. For example, clicking**  *Web* **will allow you to turn on a feature that detects cookies that may be used to track your online activity.**

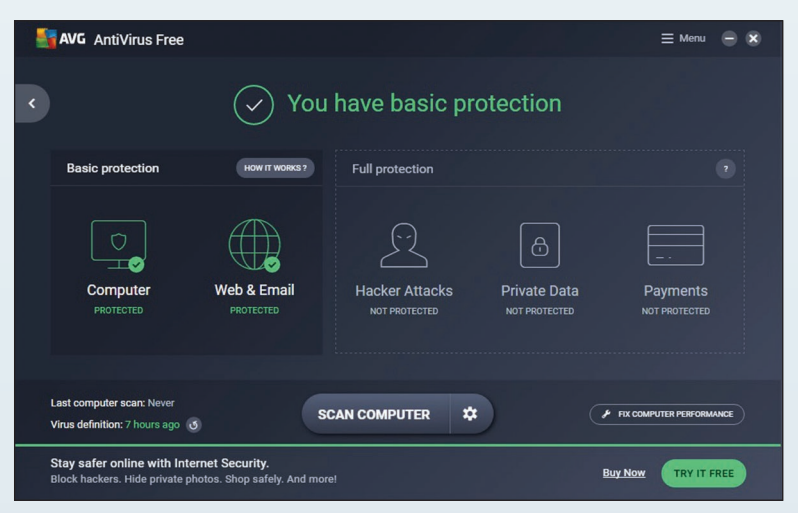

Source: AVG